## Расчет балки.

Рассмотрим изгиб в плоскости ху на примере. Расчленим балку, данную на рис.1 ниже на два элемента разрезая ее в точке А,В,С

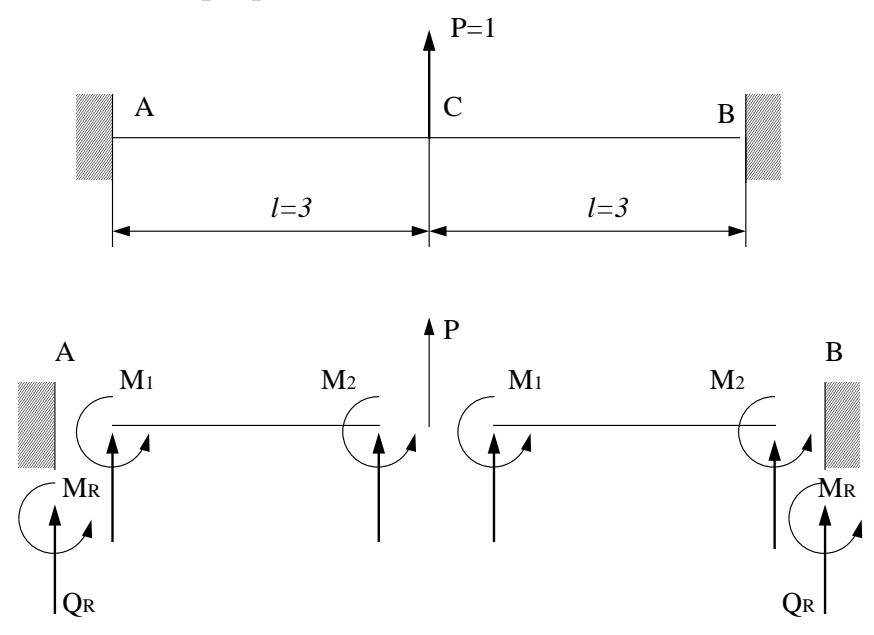

Рис.1. Жестко-защемленная балка с сосредоточенной силой в центре балки.

Составим уравнения равновесия  $\Sigma$ Q = 0  $_{\text{H}}$   $\Sigma$ M = 0  $_{\text{V3JOB}}$  A,B,C. Уравнения записаны так, чтобы можно было явно просмотреть вклад каждого элемента. Это сделано для того, чтобы легче было составить алгоритм решения

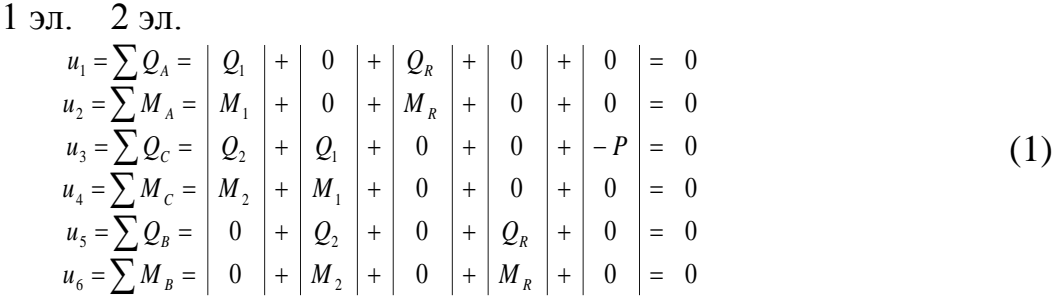

здесь  $u_i$  - номер уравнения равновесия.

Для каждого элемента можно определить список индексов. Список индексов указывает в какие уравнения дает вклад каждый элемент. т.е.

№ эл. Список индексов (номера уравнений)

 $S(1)$   $S(2)$   $S(3)$   $S(4)$  $\mathbf{1}$  $\mathbf{1}$  $\overline{2}$  $3<sup>7</sup>$  $\overline{4}$  $\overline{\mathcal{E}}$  $5<sup>7</sup>$  $\overline{6}$  $\mathcal{D}_{\alpha}$  $\mathbf{\Delta}$ 

Для решения задачи одних только уравнений равновесия недостаточно, так как задача статически неопределима. В этом случае, составляются еще и геометрические уравнения. Для их получения, необходимы зависимости между узловыми усилиями и узловыми перемещениями. Для получения этих зависимостей, можно использовать дифференциальные уравнения изгиба

балки.

Из курса сопротивления материалов нам известно, что дифференциальное уравнение изгиба имеет вид

$$
\frac{d\phi_x}{dx} = \frac{M_x}{EJ}
$$
 (2)

где  $\phi_x$ - угол поворота сечения x, а  $M_x$ - изгибающий момент в сечении x. Определим выражения для  $Q_1, M_1, Q_2, M_2$ 

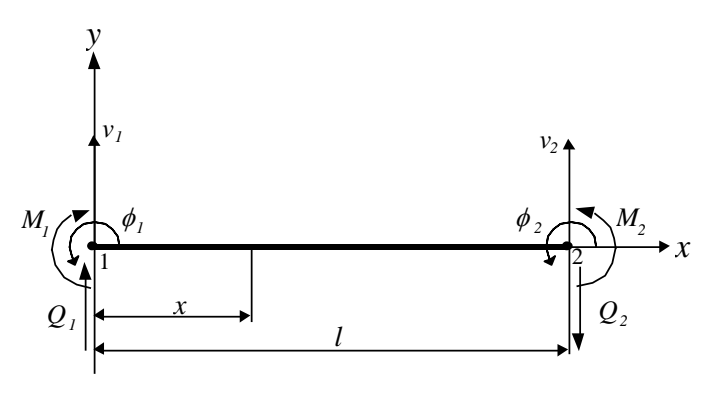

 $P$ ис. $2$ 

из рис.2 видно, что изгибающий момент в сечении *х* равен  $M_x = Q_1 x + M_1$ , теперь решая дифференциальное уравнение (2) получим

$$
\int d\phi_x = \int \frac{M_x}{EJ} dx
$$
  
\n
$$
\int d\phi_x = \int \frac{Q_1 x + M_1}{EJ} dx
$$
  
\n
$$
\phi_x = \frac{1}{2} \frac{Q_1 x^2}{EJ} + \frac{M_1 x}{EJ} + C_1, \quad \text{npu } x = 0, \phi_y = \phi_1, C_1 = \phi_1
$$
  
\n
$$
\phi_x = \frac{1}{2} \frac{Q_1 x^2}{EJ} + \frac{M_1 x}{EJ} + \phi_1
$$
  
\n(3)

прогиб  $v_x$  в сечении *х* определим из уравнения  $dx$ 

$$
\int dv_x = \int \phi_x dx
$$
  
\n
$$
v_x = \frac{1}{6} \frac{Q_1 x^3}{EJ} + \frac{1}{2} \frac{M_1 x^2}{EJ} + \phi_1 x + C_2, \quad (x = 0, C_2 = v_1)
$$
\n(4)

Запишем выражения  $\phi_x$  и  $v_x$  при  $x = l$ 

$$
\phi_2 = \frac{1}{2} \frac{Q_1 l^2}{EJ} + \frac{M_1 l}{EJ} + \phi_1
$$
\n
$$
\psi_2 = \frac{1}{6} \frac{Q_1 l^3}{EJ} + \frac{1}{2} \frac{M_1 l^2}{EJ} + \phi_1 l + v_1
$$
\n
$$
\Leftrightarrow \begin{bmatrix} \frac{l^2}{2EJ} & \frac{l}{EJ} \\ \frac{l^3}{6EJ} & \frac{l^2}{2EJ} \end{bmatrix} \begin{bmatrix} Q_1 \\ M_1 \end{bmatrix} = \begin{bmatrix} -\phi_1 + \phi_2 \\ v_2 - \phi_1 l - v_1 \end{bmatrix}
$$
\n(5)

Решая систему получим

$$
Q_1 = \frac{6EJ(l\phi_2 - 2v_2 + \phi_1 l + 2v_1)}{l^3}
$$
  

$$
M_1 = -\frac{2EJ(l\phi_2 - 3v_2 + 2\phi_1 l + 3v_1)}{l^2}
$$
 (6)

В конце балки

$$
Q_2 = Q_1
$$
  

$$
M_2 = Q_1 l + M_1
$$
 (7)

выражения для  $\mathrm{Q}_1,\mathrm{M}_1,\mathrm{Q}_2,\mathrm{M}_2$  можно записать в матричном виде

$$
\begin{bmatrix} Q_1 \\ M_1 \\ Q_2 \\ M_2 \end{bmatrix} = \frac{EJ}{l^3} \begin{bmatrix} 12 & 6l & -12 & 6l \\ -6l & -4l^2 & 6l & -2l^2 \\ 12 & 6l & -12 & 6l \\ 6l & 2l^2 & -6l & 4l^2 \end{bmatrix} \begin{bmatrix} v_1 \\ \phi_1 \\ v_2 \\ \phi_2 \end{bmatrix}
$$
(8)

Запись уравнений в матричном виде очень удобно при программировании, так как задачи по МКЭ сводятся к решению системы линейных уравнений. А алгоритмы разработаны с учетом того, что коэффициенты системы уравнений записываются в двумерные массивы

Учитывая направления  $^{M_1}$ и  $^{Q_2}$  на рис.2 и в расчетной схеме на рис.1 надо знаки при  $^{M_1}$ и  $\mathcal{Q}_2$  поменять на противоположный т.е.

$$
\begin{bmatrix} Q_1 \\ M_1 \\ Q_2 \\ M_2 \end{bmatrix} = \frac{EJ}{l^3} \begin{bmatrix} 12 & 6l & -12 & 6l \\ 6l & 4l^2 & -6l & 2l^2 \\ -12 & -6l & 12 & -6l \\ 6l & 2l^2 & -6l & 4l^2 \end{bmatrix} \begin{bmatrix} v_1 \\ \phi_1 \\ v_2 \\ \phi_2 \end{bmatrix} = [K][u]
$$
(9)

Все столбцы в уравнениях равновесия (1) можно записать в матричном виде. Например,

1 столбец

$$
S_{1} = 1 \begin{bmatrix} Q_{1} \\ S_{2} = 2 \\ S_{3} = 3 \\ S_{4} = 4 \end{bmatrix} \begin{bmatrix} k_{11} & k_{12} & k_{13} & k_{14} & 0 & 0 \\ k_{21} & k_{22} & k_{23} & k_{24} & 0 & 0 \\ k_{31} & k_{32} & k_{33} & k_{34} & 0 & 0 \\ k_{41} & k_{42} & k_{43} & k_{44} & 0 & 0 \\ 0 & 0 & 0 & 0 & 0 & 0 \\ 0 & 0 & 0 & 0 & 0 & 0 \end{bmatrix} \begin{bmatrix} v_{1} \\ v_{2} \\ v_{2} \\ v_{3} \\ v_{4} \end{bmatrix} = [A]_{1}[U]_{1}
$$

2 столбец

 1 2 3 4 2 2 3 3 2 2 1 1 41 42 43 44 31 32 33 34 21 22 23 24 11 12 13 14 2 2 1 1 4 3 2 1 0 0 0 0 0 0 0 0 0 0 0 0 0 0 0 0 0 0 0 0 0 0 6 5 4 3 *S S S S A U v v v k k k k k k k k k k k k k k k k M Q M Q S S S S* 

Единой формулой составление матрицы  $[A]$  можно записать в виде  $A_{s,s_i} = k_{ij}$ , где  $S_i = S(i)$ <sub>-</sub> элементы списка индексов.

Но в программах для ЭВМ массив *A* не создается отдельно для каждого

элемента, а создается общая матрица  $^{[A]}$  и ее элементы вычисляются по  $A_{s,s_j}^n = A_{s,s_j}^{n-1} + k_{ij}$ , где *n*- номер текущего цикла, т.е. идет накопление. Всего число циклов равно числу элементов.

Запишем сумму 1-го и 2-го столбца

$$
\begin{bmatrix} Q_1 \\ M_1 \\ Q_2 \\ M_2 \\ 0 \\ 0 \\ 0 \\ \end{bmatrix} + \begin{bmatrix} 0 \\ 0 \\ Q_1 \\ M_1 \\ M_1 \\ M_2 \\ 0 \\ 0 \\ \end{bmatrix} = \begin{bmatrix} k_{11}^1 & k_{12}^1 & k_{13}^1 & k_{14}^1 & 0 & 0 \\ k_{21}^1 & k_{22}^1 & k_{23}^1 & k_{24}^1 & 0 & 0 \\ k_{31}^1 & k_{32}^1 & k_{33}^1 + k_{11}^2 & k_{34}^1 + k_{12}^2 & k_{13}^2 & k_{14}^2 \\ k_{41}^1 & k_{42}^1 & k_{43}^1 + k_{21}^2 & k_{44}^1 + k_{22}^2 & k_{23}^2 & k_{24}^2 \\ 0 & 0 & k_{31}^2 & k_{32}^2 & k_{33}^2 & k_{34}^2 \\ 0 & 0 & k_{41}^2 & k_{42}^2 & k_{43}^2 & k_{44}^2 \end{bmatrix} = [A][U] \Leftrightarrow [A][U] = [B]
$$

Учитывая, что  $v_1 = 0, \phi_1 = 0, v_3 = 0, \phi_3 = 0$ 

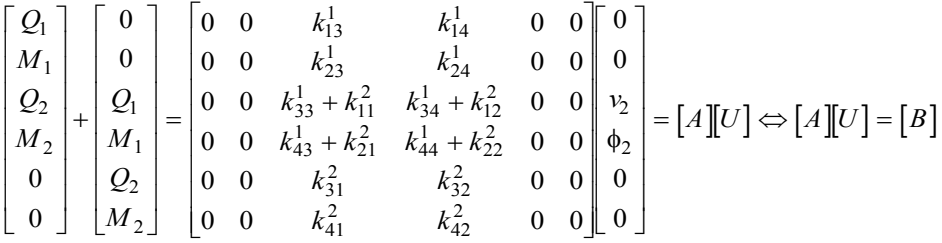

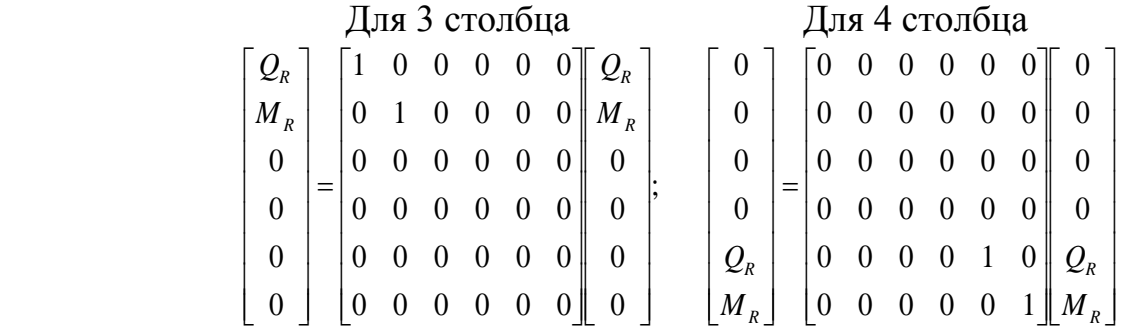

Подставляя выражения для 1,2,3 и 4 столбцов, в уравнения равновесия и проводя суммирование, получим

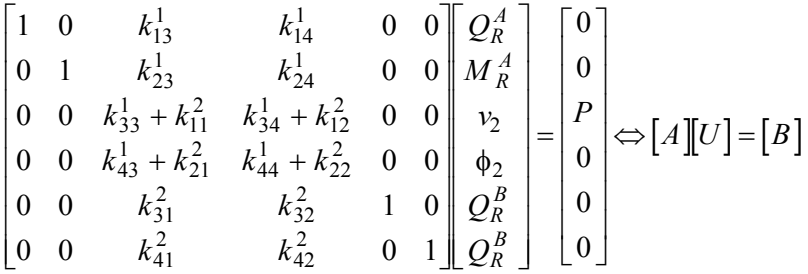

Просмотрев структуру системы уравнений можно увидеть, что для определения неизвестных перемешений <sup>v<sub>2</sub>, ф</sup>2, нужно взять 3 и 4 уравнения.

$$
\begin{bmatrix} k_{33}^1 + k_{11}^2 & k_{34}^1 + k_{12}^2 \ k_{43}^1 + k_{21}^2 & k_{44}^1 + k_{22}^2 \end{bmatrix} \begin{bmatrix} v_2 \ \phi_2 \end{bmatrix} = \begin{bmatrix} P \ 0 \end{bmatrix} \Leftrightarrow [A][U] = [B]
$$

Следовательно, систему уравнений можно составлять только для неизвестных перемещений. Для этого нумеровать нужно только неизвестные перемещения. В этом случае список индексов имеет вид

№ элемента Список индексов

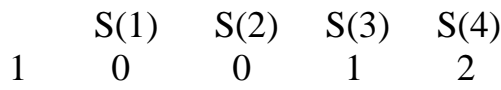

2 1 2 0 0

Разработка программы расчета.

В программах на ЭВМ построение матрицы  $[A]$  записывается следующим образом

```
10 DIM K(4,4) массив для матрицы [К]
                    20 DIM S(4) массив для списка индексов [S]
30 READ N, NE ввод числа уравнений и элементов 
35 DIM A(N,N) массив для матрицы [A]
40 PIM S(4) \mu MACCMB \mu MACCMB \mu MACCMB \mu MACCMB \mu MACCMB \mu MACCMB \mu MACTMP \mu MACTMP \mu MADB \mu MADB \mu MADB \mu MADB \mu MADB \mu MADB \mu MADB \mu MADB
50 READ S(1),S(2),S(3),S(4) ввод списка индексов матрицы 
                                   (адреса матрицы [K] в 
                                   матрице [A])
60 READ DL, EI ввод длины и жесткости 
70 T = EI / DL^3 коэффициент при матрице [K]
       матрица жесткости 
80 K(1,1)=12: K(1,2)=6*DL: K(1,3)=-12: K(1,4)=6*DL
90 K(2,1)=6*DL: K(2,2)=4*DL^2: K(2,3)=-6*DL: K(2,4)=2*DL^2
100 K(3,1)=-12: K(3,2)=-6*DL: K(3,3)=12: K(3,4)=-6*DL
110 K(4,1)=6*DL: K(4,2)=2*DL^2: K(4,3)=-6*DL: K(4,4)=4*DL^2
       сборка матрицы [A]
120 FOR L = 1 TO 4<br>130 FOR M = 1 TO
      FOR M = 1 TO 4
140 A(S(L), S(M)) = A(S(L), S(M)) + K(L, M) * T150 NEXT M
160 NEXT L
170 NEXT J
```
## Ввод нагрузок

Для ввода нагрузок нужно составить матрицу нагрузок  ${[B]_{\,}}$ и ввести ее в ЭВМ Программа для ЭВМ для ввода матрицы нагрузок имеет вид

**180 DIM B(N) массив для матрицы нагрузок 190 FOR J = 1 TO N 200 READ B(J) ввод матрицы нагрузок 220 NEXT J**

Решение системы линейных уравнений

```
Решение системы уравнений можно выполнить по программе.
230 DIM U(N) массив для неизвестных перемещений
240 'ПРЯМОЙ ХОД
250 FOR J = 1 TO N - 1
260 FOR JJ = J+1 TO N
270 XM = A(J, JJ) / A(J, J)
280 FOR I = JJ TO N
290 A(JJ, I)=A(JJ,I)-A(J,I)*XM
300 NEXT I
310 B(JJ) = B(JJ) - B(J) * XM320 NEXT JJ
330 NEXT J
340 'ОБРАТРЫЙ ХОД
350 U(N) = B(N) / A(N, N)360 FOR J = N - 1 TO 1 STEP -1
```

```
370 SUM = 0380 FOR I = J + 1 TO N
    SUM = SUM + A(J, I) * U(I)
390
400 NEXT I
410 U(J) = (B(J) - SUM) / A(J, J)420 NEXT J
```
Построение эпюр внутренних усилий

Эпюра моментов строится для каждого элемента отдельно по формуле  $M_x = Q_1 x + M_1$ , где  $Q_1, M_1$  находится из 1 и 2 уравнения соотношения (2). Эпюра поперечных сил по формуле  $Q_x = Q_1$ .

```
500 RESTORE 690
                             начать чтение данных с 690
                             СТРОКИ
510 FOR J = 1 TO NE
                            цикл по элементам
520 PRINT "Element"; J печать номера элемента
530 READ S(1), S(2), S(3), S(4) ввод списка индексов матрицы
540 READ DL, EI
                           ввод длины и жесткости
550 V1=U(S(1))Выборка из общей матрицы переме-
560 V2=U(S(2))щений, перемещений относящихся
570 V3=U(S(3))к данному элементу
580 V4=U(S(4))590 FOR X = 0 TO DL STEP (DL / 6) Эпры строятся в 7 точках
600 Q1=EI/DL^3 * ( 12*VI + 6*DL*V2 - 12*V3 + 6*DL*V4)
610 M1=EI/DL^3 * (-6*DL*V1 - 4*DL^2*V2 + 6*DL*V3 - 2*DL^2*V4)
620 M = Q1*X + M1630 Q = Q1640 РКІМТ "x=";Х, "M=";М, "Q="; О вывод результатов
650 NEXT X
660 NEXT J
670 END
                             конец программы
                     Исходные данные к примеру.
690 \overline{D}
```
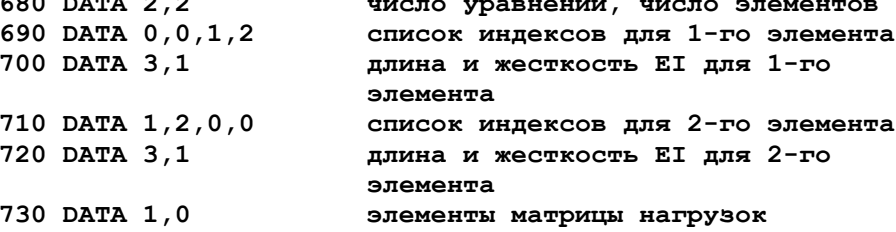

Для прведения расчета надо собрать текст программы, убрать боковые комментарии и выполнить ее используя программу "gwbasic.exe" или другую программу использующую язык BASIC.

Результаты расчета.

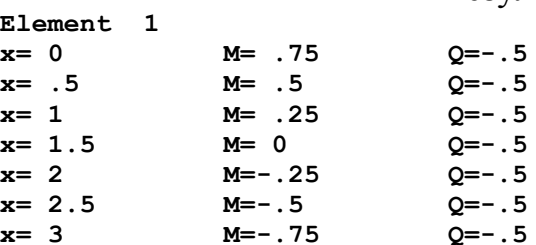

 $\overline{a}$   $\overline{a}$ 

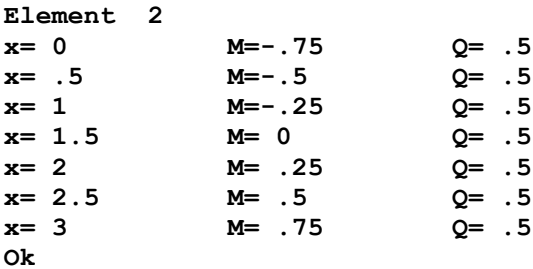

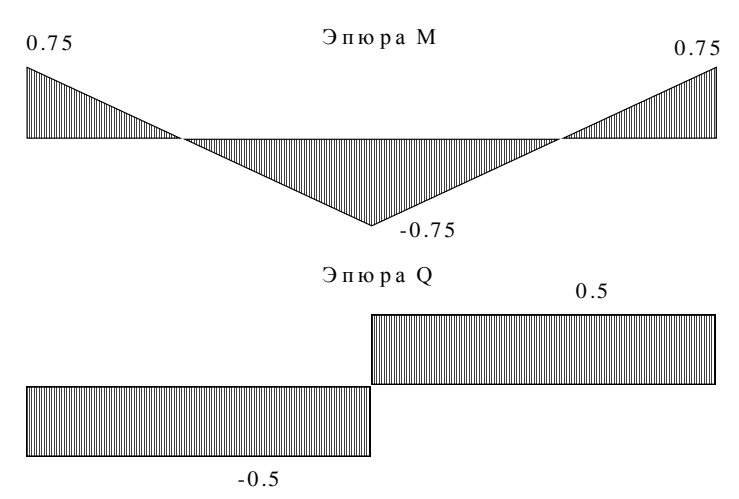

Приложение 2